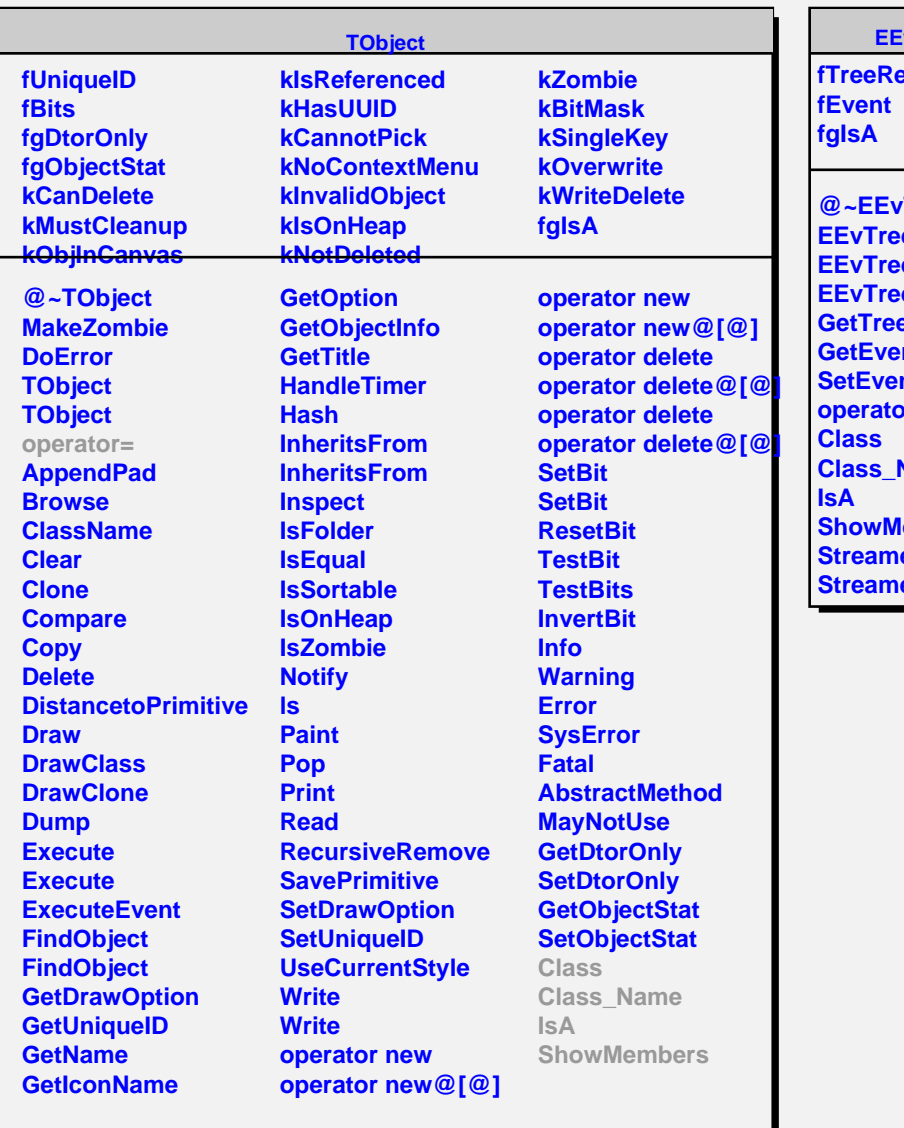

## **EEvTreeLink**

**fTreeRef**

**@~EEvTreeLink ELink ELink ELink GetTree nt nt pr() Name lembers er erNVirtual**